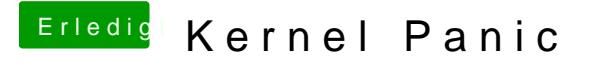

Beitrag von Scale vom 14. Februar 2013, 20:41

Das heist wenn ich nächstes mal wieder das Problem habe, und die Kernel P Dann starte ich ihn neu und boote mit -v oder?